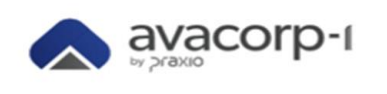

## **Dados Relevantes:**

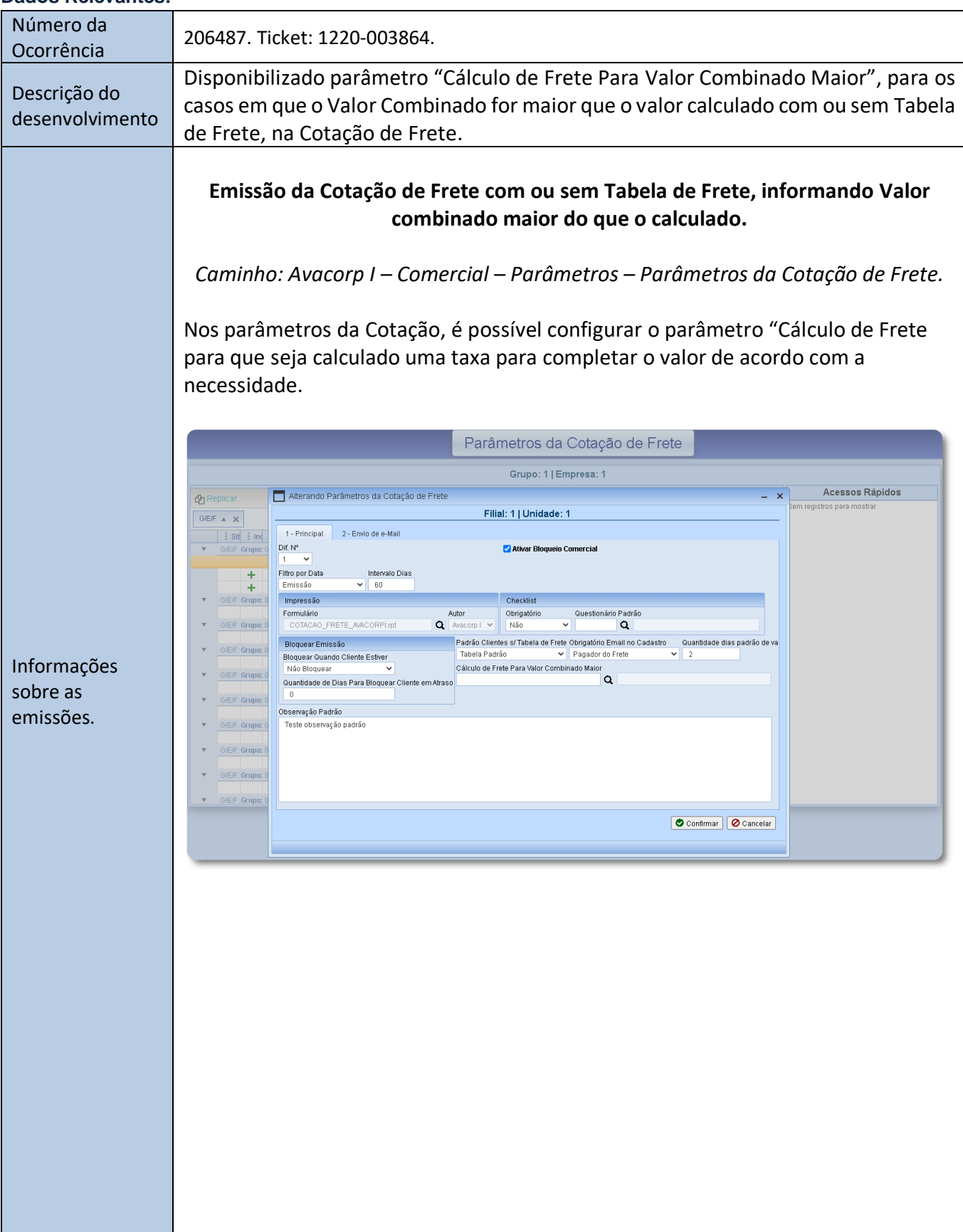

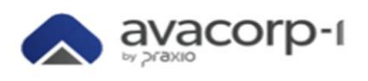

É necessário escolher a taxa que será utilizada para o cálculo. A configuração é selecionada de acordo com as taxas cadastradas na tela de Tipo de Cálculo de Frete.

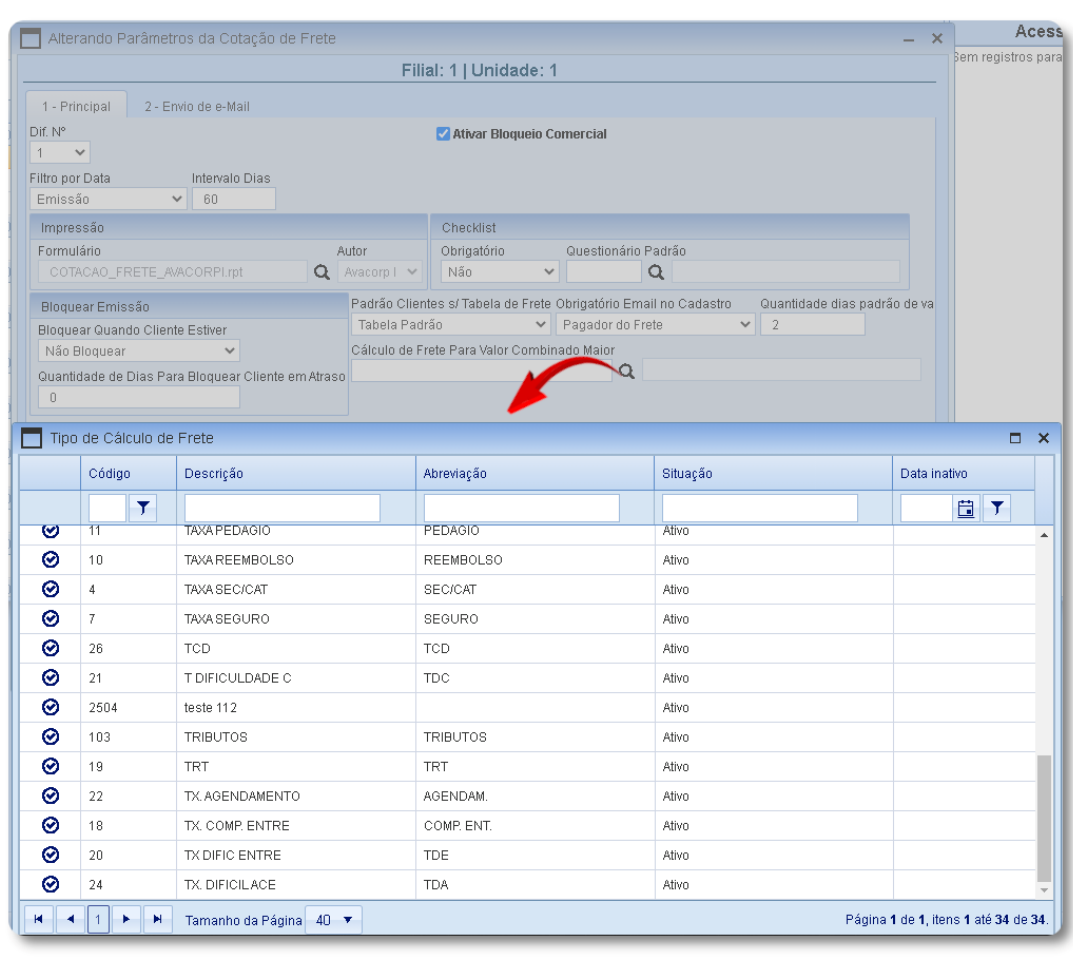

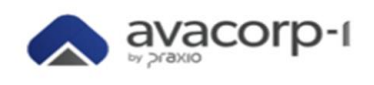

 $\sim 10$ 

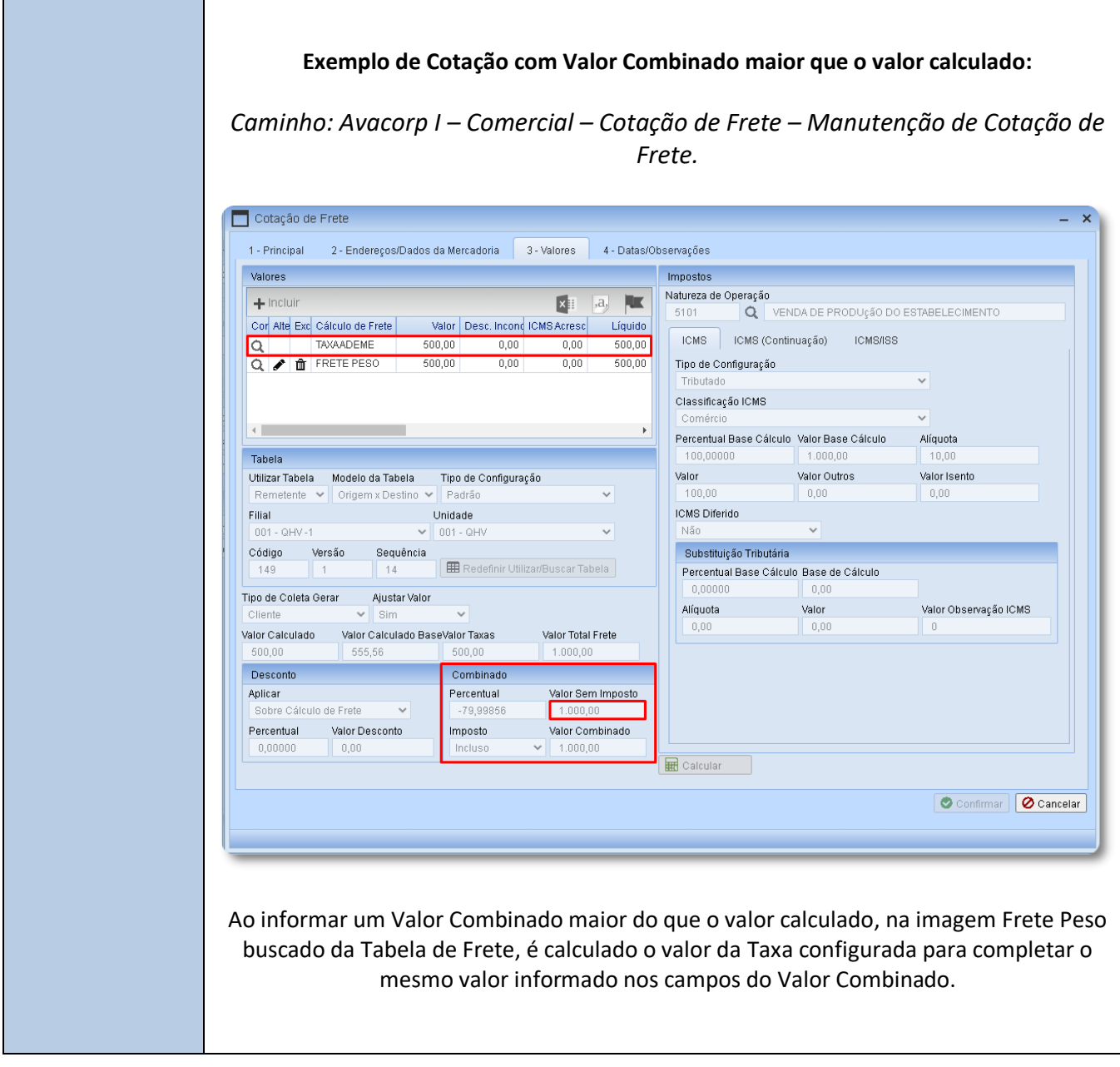